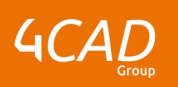

## **Ansys Fluent - Introduction**

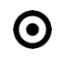

## **OBJECTIFS DE LA FORMATION PUBLIC VISÉ**

- Préparer la géométrie pour le calcul CFD
- Créer un maillage dans Fluent Meshing
- Mettre en donnée une analyse CFD dans Fluent
- Post-traiter les résultats d'une analyse CFD dans **Fluent**

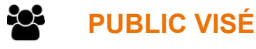

Cette formation s'adresse aux ingénieurs (recherche et bureaux de calcul) et aux concepteurs

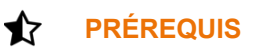

Avoir une expérience dans un bureau d'études.

Une connaissance générale des phénomènes mécaniques des fluides et/ou thermiques est recommandée. Pas de pré requis nécessaire en termes de pratique d'un logiciel de calcul.

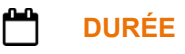

3 jours (21 heures)

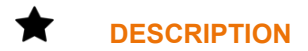

## **JOUR 1**

- 1. Processus de calcul global
	- Présentation du processus de calcul
	- **Démonstration**
- 2. Outil SpaceClaim appliqué à la CFD
	- Création, réparation et préparation de géométrie
	- **Paramétrisation**
- 3. Maillage sous FLUENT MESHING
	- Processus « Watertight »
	- Maillage surfacique
	- Maillage volumique

### **JOUR 2**

- 4. Interface Fluent
	- Présentation de l'interface
	- Processus de mise en donnée
- 5. Mise en donnée
	- Définition de la physique
	- Domaines et conditions aux limites
- 6. Post-traitement
	- Qualitatifs : vue, coupe, image
	- Quantitatifs : reports, extraction automatique et courbe

1 rue du Moulin Cassé / 44 340 Bouguenais - France

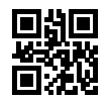

- 7. Études paramétriques
	- Workflow dans le Workbench
	- Gestion des variables

## **JOUR 3**

- 8. Solveur
	- Configurations et contrôles
	- **Convergences**
- 9. Bonne pratiques
	- Sources des erreurs
	- Méthodologie de contrôle
- 10. Modèles de turbulence
	- Présentation des modèles
	- Critères de choix
- 11. Transfert thermique
	- Rappels théoriques
	- Mise en donnée
- 12. Calcul transitoire
	- Présentation des modèles
	- Critères de choix

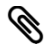

## **MODALITÉS PÉDAGOGIQUES**

Classe interactive : Découverte du module - Explications théoriques - Démonstrations - Exercices et observations

# a

## **MOYENS ET SUPPORTS PÉDAGOGIQUES**

Salle de formation équipée d'une écran numérique, d'un paperboard et d'une station de travail équipée par stagiaire avec un double écran.

Un support de cours numérique hébergé sur une plateforme LMS est à disposition du stagiaire

#### ? **MODALITÉS D'ÉVALUATION ET DE SUIVI**

Exercices d'application:

- Exercice à réaliser en autonomie
- Corrigés par le formateur et restitués de façon collégiale.
- Capitalisation des questions-réponses

A l'issue de la formation une attestation de stage et une fiche de présence journalière seront remises à chaque stagiaire certifiant sa présence pour la durée du stage. La mention des acquis résultera de la mise en œuvre d'une évaluation continue par le formateur.

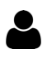

## **PROFIL DU / DES FORMATEURS**

Équipe Technique référencée. (CV du formateur fourni sur demande)

1 rue du Moulin Cassé / 44 340 Bouguenais - France

#### ≗ **ASSISTANCE TECHNIQUE ET PÉDAGOGIQUE POUR ACCOMPAGNER LE BÉNÉFICAIRE DANS LE DÉROULEMENT DE SON PARCOURS**

Notre équipe est à votre disposition via l'adresse formation@4cad.fr pour vous accompagner et répondre à vos questions avant et pendant toute la durée de la formation.

1 rue du Moulin Cassé / 44 340 Bouguenais - France

Tel. : +33(0)2 51 70 28 82 – Mail :contact@4cad.fr 4CADGROUP.COM